Статистические тесты однородности символьных последовательностей для информационного анализа электрокардиосигналов

#### Жариков Илья Николаевич

Московский физико-технический институт Факультет управления и прикладной математики Кафедра интеллектуальных систем

Научный руководитель д.ф.-м.н. К. В. Воронцов

28 июня 2016 г.

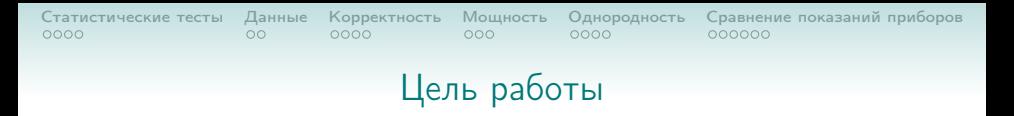

## Цель работы

Построить статистические тесты для проверки однородности символьных последовательностей, представленных векторами частот  $k$ -грамм.

## Требования

Толерантность к разреженности векторов частот слов.

## Применение

В задачах, возникающих в информационном анализе электрокардиосигналов при исследовании воспроизводимости ЭКГ-сигналов и метрологической проверкой пригодности приборов.

Z-тест (Z)

<span id="page-2-0"></span>Предполагается, что *n* ∼ Bin(l, p).

 $S_1: [n_{11}, n_{12}, \ldots, n_{1K}] \longrightarrow$   $\longrightarrow$  $S_2$  :  $[n_{21}, n_{22}, \ldots, n_{2K}]$  $H_0: p_{1m} = p_{2m}$ ;  $H_1$  :  $p_{1m} \neq p_{2m}$ .

**Z-статистика** (для  $k$ -граммы под номером  $m$ ):

$$
Z_m = \frac{\frac{n_{1m}}{l_1} + \frac{1}{2l_1} - \frac{n_{2m}}{l_2} - \frac{1}{2l_2}}{\sqrt{\frac{n_{1m} + n_{2m}}{l_1 + l_2} \cdot \frac{l_1 + l_2 - n_{1m} - n_{2m}}{l_1 + l_2} \cdot \left(\frac{1}{l_1} + \frac{1}{l_2}\right)}}.
$$

Пусть  $U_\beta - \beta$ -квантиль распределения  $N(0, 1)$ . Критерий:

k-граммы: 
$$
|Z_m| \ge U_{1-\frac{\alpha}{2}} \Rightarrow H_0
$$
 отвергается.  
кодограммы: 
$$
\sum_{m=1}^K \left[ |Z_m| \ge U_{1-\frac{\alpha}{2}} \right] > \alpha \cdot K \Rightarrow S_1 \text{ и } S_2 \text{ различны.}
$$

 $\mathbf{A} \oplus \mathbf{B} \rightarrow \mathbf{A} \oplus \mathbf{B} \rightarrow \mathbf{A} \oplus \mathbf{B} \rightarrow \mathbf{A} \oplus \mathbf{B} \rightarrow \mathbf{B} \oplus \mathbf{B} \oplus \mathbf{B} \oplus \mathbf{B} \oplus \mathbf{B} \oplus \mathbf{B} \oplus \mathbf{B} \oplus \mathbf{B} \oplus \mathbf{B} \oplus \mathbf{B} \oplus \mathbf{B} \oplus \mathbf{B} \oplus \mathbf{B} \oplus \mathbf{B} \oplus \mathbf{B} \oplus \mathbf{B} \oplus \mathbf{B} \opl$ 

 $2990$ 

#### Статистические тесты Данные  $0000$

 $00$  $0000$   $000$ 

0000

Корректность Мошность Однородность Сравнение показаний приборов COOCOO

## Постановка задачи

#### Независимость

#### Однородность  $\Leftrightarrow$  Номер *k*-граммы не зависит от номера кодограммы.

Рассматриваются вектора:

$$
\mathbf{I}=[i_1,\ldots,i_q,\ldots,i_L] \quad \mathbf{u} \quad \mathbf{J}=[j_1,\ldots,j_q,\ldots,j_L].
$$

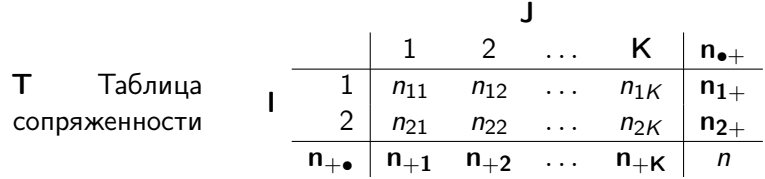

Проверяемая гипотеза:

 $H_0$ : I и J независимы;

 $H_1$ : I и J зависимы.

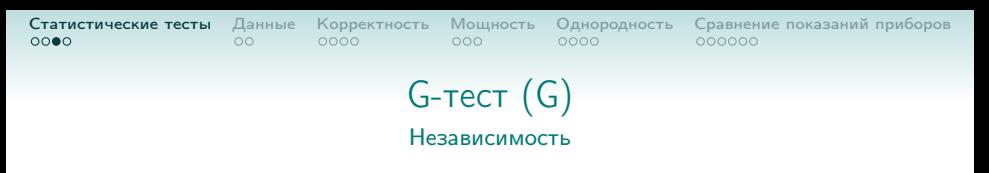

По таблице сопряженности  $T$ , вычисляется значение статистики:

$$
G^{2} (\mathbf{I}, \mathbf{J}) = 2 \cdot \sum_{j=1}^{K} \sum_{i=1}^{2} n_{ij} \ln \left( \frac{n_{ij}n}{n_{i+}n_{+j}} \right).
$$

**KORKAR KERKER EL KORA** 

В условиях истинности  $H_0$ :  $G^2 \sim \chi^2_{(2-1)(K-1)}$ .

Пусть  $\chi^2_{\beta}$  —  $\beta$ -квантиль распределения  $\chi^2_{(K-1)}$ . Критерий: для I и J:  $G^2(\mathsf{I},\mathsf{J})\geqslant \chi^2_{1-\frac{\alpha}{2}}\Rightarrow H_0$  отвергается, I и J зависимы.

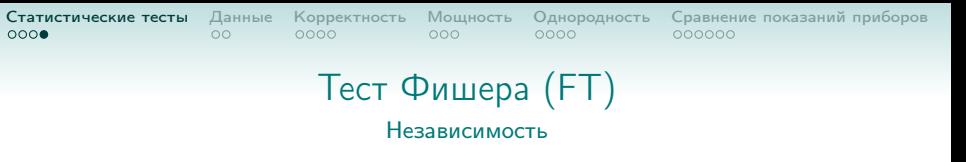

Для таблицы сопряженности  $\mathsf T$ , вычисляется значение  $P$ :

$$
P = \frac{\prod_{i=1}^{2} n_{i+1} \cdot \prod_{j=1}^{K} n_{+j}!}{n! \cdot \prod_{i=1}^{2} \prod_{j=1}^{K} n_{ij}!}
$$

 $\{\mathsf{T}^r\}_{r=1}^N$ — таблицы сопряженности с суммой по строкам  $n_{i+1}$  и столбцам  $n_{+i}$ .

$$
\text{p-value} = \sum_{h \in \mathcal{B}} P_h, \quad h \in \mathcal{B} \Leftrightarrow P_h \leqslant P, \quad \mathcal{B} \subseteq \{1, 2, \ldots, N\}\,.
$$

#### Критерий:

для I и J: p-value  $\le \alpha \Rightarrow H_0$  отвергается, I и J зависимы.

**KORKAR KERKER EL KORA** 

## ABCDEFADCEFDBCFDEAFCBCFADECFDEFACBDFECAFDECF ADCEBCFADECDFABCFEDAFCEBCDFDBCEFAFCDEBFEFDCA AFDCBCDFAEDFCDBDFEFACDBFEABCDFAAEBDCFECBDFEF

сочетания знаков приращений  $(R, T, \alpha) \Leftrightarrow \{A, B, C, D, E, F\}$ 

 $R_{n+1}$  $R_n$  $T_{n+1}$  $T_{n}$  $\alpha_i = \text{arc}$ 

## Электрокардиограмма (ЭКГ)

<span id="page-6-0"></span>[Статистические тесты](#page-2-0) [Данные](#page-6-0) [Корректность](#page-8-0) [Мощность](#page-12-0) [Однородность](#page-15-0) [Сравнение показаний приборов](#page-19-0)

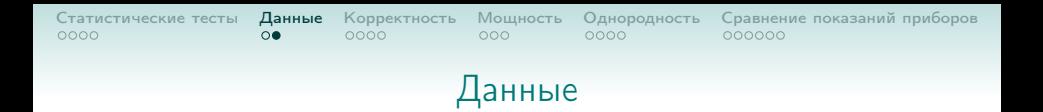

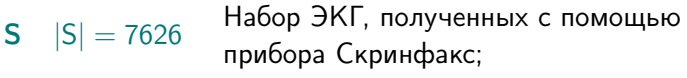

 $|C| = 4918$  Набор ЭКГ, полученных с помощью прибора CardioQvark;

Набор ЭКГ, полученных при одновременной

**KORK STRATER STRAKES** 

- $E$   $|E| = 2 \cdot 23$  записи сигнала с помощью приборов CardioQvark и Скринфакс;
- $M$   $|M| = 1000$  Синтетические данные.

<span id="page-8-0"></span>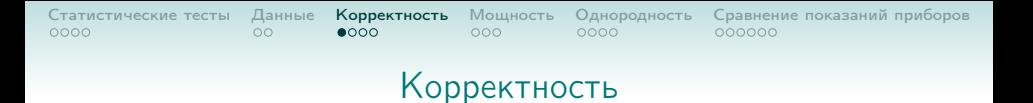

## Данные: Синтетические данные M.

Цель: Проверить корректность тестов.

Эксперимент: Многократная проверка однородности пары кодограмм, выбранных случайным образом.

**KORK STRATER STRAKES** 

- Тесты: ∙ Тест Фишера;
	- ∙ G-тест;
	- ∙ Z-тест.

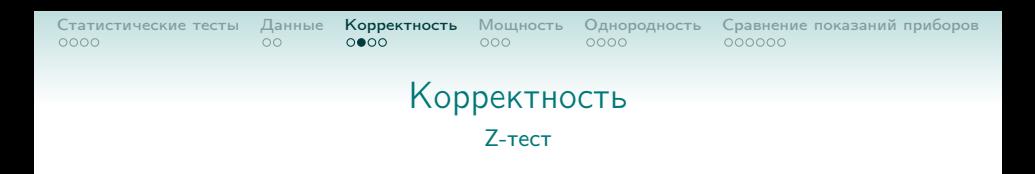

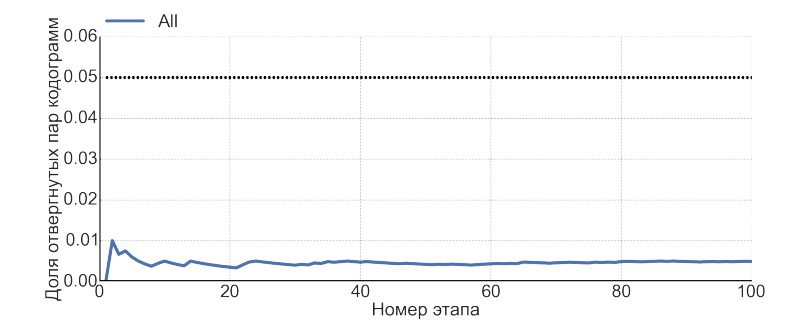

 $\mathcal{A} \subseteq \mathcal{A} \rightarrow \mathcal{A} \oplus \mathcal{B} \rightarrow \mathcal{A} \oplus \mathcal{B} \rightarrow \mathcal{A} \oplus \mathcal{B}$ 

重

 $2990$ 

Вывод: Z-тест корректен.

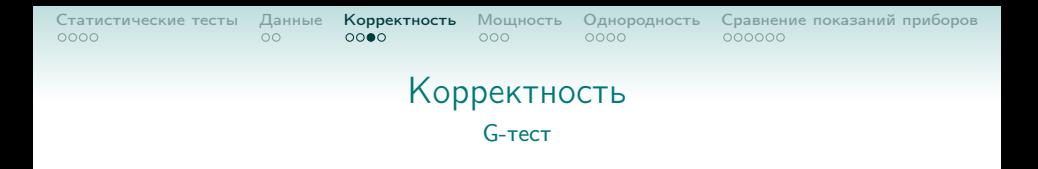

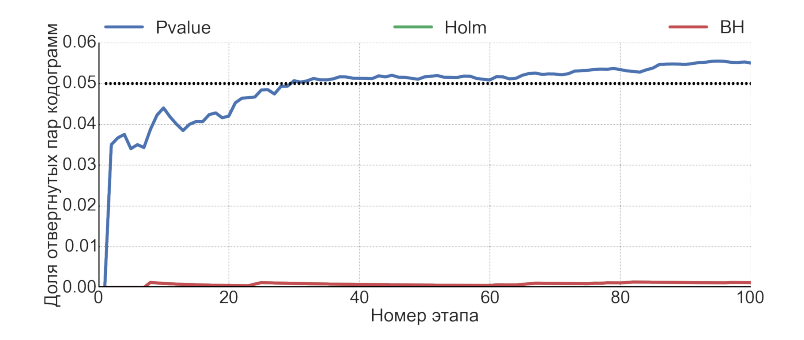

Вывод: G-тест корректен c учетом поправок на множественность тестирования.

 $A \equiv \mathbf{1} \rightarrow A \pmod{4} \rightarrow A \equiv \mathbf{1} \rightarrow A \equiv \mathbf{1}$ 

Þ

 $2Q$ 

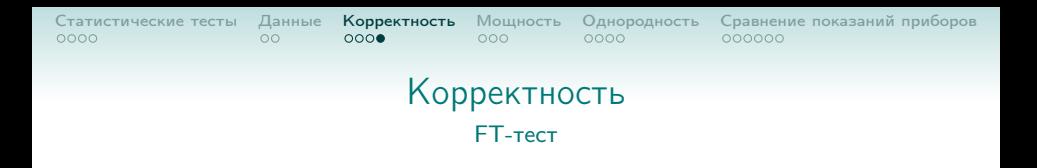

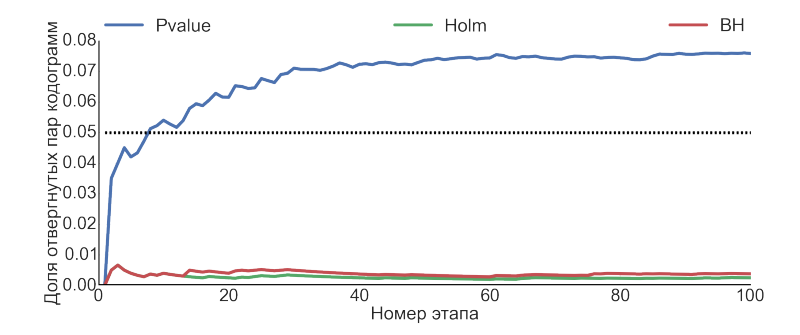

Вывод: Тест Фишера корректен c учетом поправок на множественность тестирования.

 $A \equiv \mathbf{1} \rightarrow A \pmod{4} \rightarrow A \equiv \mathbf{1} \rightarrow A \equiv \mathbf{1}$ 

Þ

 $299$ 

<span id="page-12-0"></span>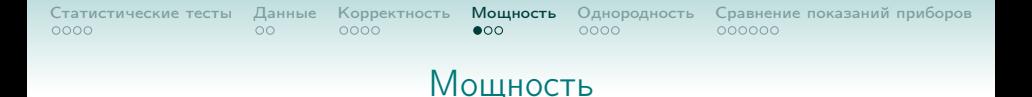

Данные: Данные Скринфакс S и CardioQvark C.

Цель: Выяснить, какой критерий является наиболее мощным.

**KOD KAD KED KED E VAN** 

Эксперимент: Многократная проверка однородности пары векторов частот триграмм, один из которых посчитан по случайно выбранной кодограмме, а другой — получен из первого путем зануления максимальных/минимальных частот 3-грамм.

- Тесты: ∙ Тест Фишера;
	- ∙ G-тест;
	- ∙ Z-тест.

## Мощность

#### Удаление минимальных частот

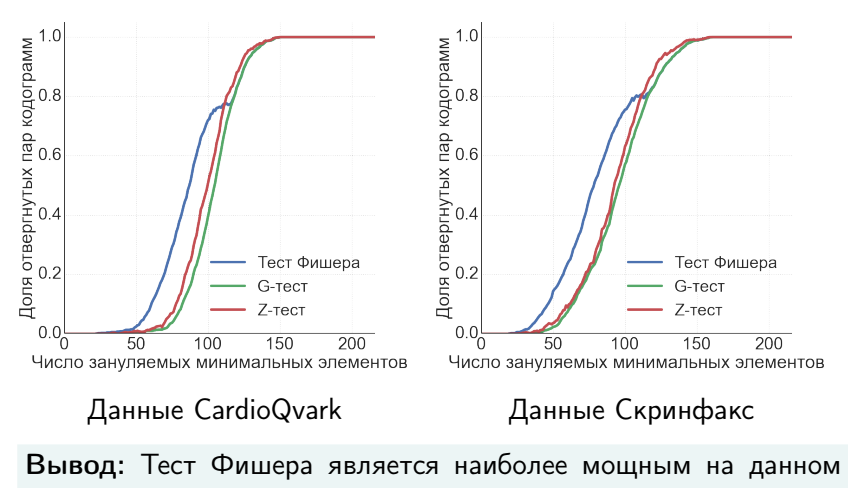

наборе неоднородных данных.

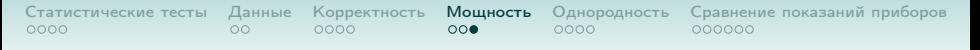

## Мощность

#### Удаление максимальных частот

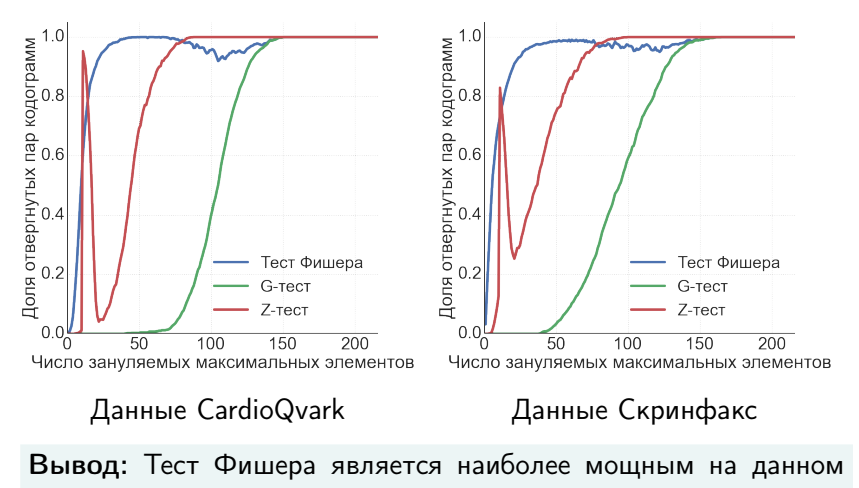

наборе неоднородных данных.

<span id="page-15-0"></span>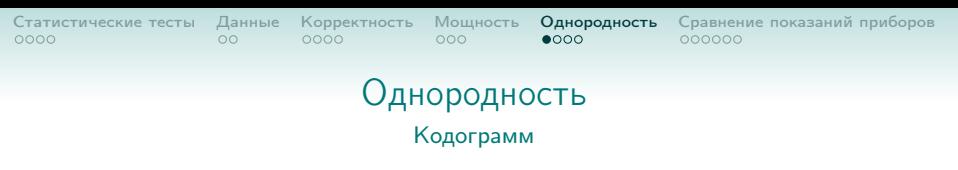

- Данные: Данные Скринфакс S и CardioQvark C.
	- Цель: Проверить однородность кодограмм в пределах одного обследования.

**KOD KAD KED KED E VAN** 

- Эксперимент: Многократная проверка однородности пары кодограмм, которые являются частями выбранной случайно кодограммы.
	- Тесты: ∙ Тест Фишера;
		- ∙ G-тест;
		- ∙ Z-тест.

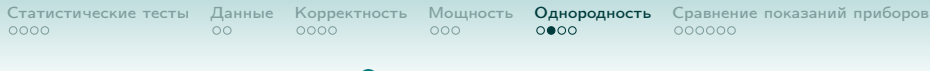

#### Однородность Кодограмм

Доля однородных в пределах одного обследования кодограмм.

поправки

**KOD KOR KED KED E VOQO** 

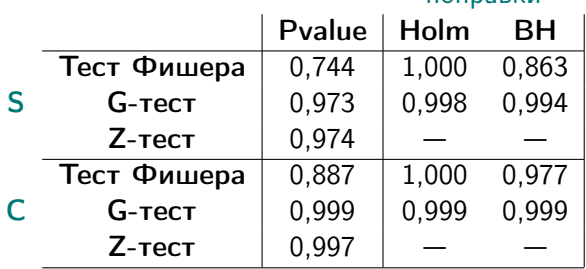

Вывод: кодограммы в пределах одного обследования однородны.

**KOD KAD KED KED E VAN** 

## Однородность

Кодограмм одного пациента

Данные: Данные Скринфакс S и CardioQvark C. Цель: Выяснить, есть ли различие в результатах при сравнении кодограмм одного пациента и кодограмм разных пациентов. Эксперимент: Многократная проверка однородности пары кодограмм одного пациента и разных пациентов.

- Тесты: ∙ Тест Фишера;
	- ∙ G-тест;
	- ∙ Z-тест.

K ロ > K @ > K 할 > K 할 > → 할 → ⊙ Q @

## Однородность

Кодограмм одного пациента

#### Доля однородных пар кодограмм.

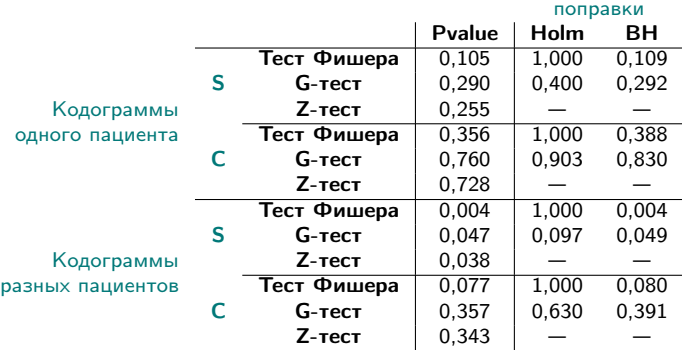

Вывод: данные разных пациентов более неоднородны, чем данные одного и того же пациента.

<span id="page-19-0"></span>

**KOD KAD KED KED E VAN** 

## Сравнение показаний приборов

Данные: Синхронизированные данные Скринфакс и CardioQvark E.

Цель: Выяснить, являются ли данные рассматриваемых приборов однородными.

Эксперимент: Проверка однородности синхронизированных пар кодограмм.

- Тесты: ∙ Тест Фишера;
	- ∙ G-тест;
	- ∙ Z-тест.

[Статистические тесты](#page-2-0) [Данные](#page-6-0) [Корректность](#page-8-0) [Мощность](#page-12-0) [Однородность](#page-15-0) [Сравнение показаний приборов](#page-19-0)<br>Одно однорого одново одно одно одно одно оедного оедного

### Сравнение показаний приборов Статистические тесты

Тест Фишера: отверг 7 пар кодограмм  $\sim$  30 % G-тест: отверг 1 пару кодограмм  $\sim$  4 % Z-тест: отверг 0 пар кодограмм  $\sim 0\%$ 

## Показания приборов однородны, то есть данные, полученные с двух приборов, можно смешивать при формировании обучающих выборок.

⇓

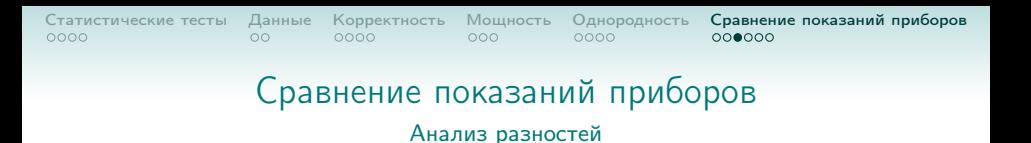

Для каждой пары синхронизированных ЭКГ Е (всего пар 23, обозначим через М) вычислялась разница между векторами RR-интервалов, амплитуд R-зубцов и частот триграмм.

**Mroro:**  $\wedge T^i$ ,  $\wedge R^i$ ,  $\wedge n^i$ , rge  $i = 1, ..., M$ 

$$
\vartriangle T_{\textit{all}} = \bigcup_{i=1}^{M} \vartriangle T^{i}, \quad \vartriangle R_{\textit{all}} = \bigcup_{i=1}^{M} \vartriangle R^{i}, \quad \vartriangle n_{\textit{all}} = \bigcup_{i=1}^{M} \vartriangle n^{i}
$$

**KORK STRATER STRAKES** 

[Статистические тесты](#page-2-0) [Данные](#page-6-0) [Корректность](#page-8-0) [Мощность](#page-12-0) [Однородность](#page-15-0) [Сравнение показаний приборов](#page-19-0)<br>0000 0000 0000 0000 0000 0000 0000

# Сравнение показаний приборов

Анализ разностей

Цель: Выяснить, являются ли разности частот триграмм, разности RR-интервалов и разности амплитуд R-зубцов однородными.

Тест: Критерий Смирнова.

Доля пар кодограмм, для которых вычисленные разности

не однородны.

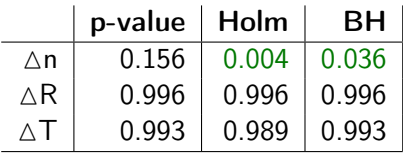

Вывод: разности частот триграмм однородны.

**KOD KAD KED KED E VAN** 

**KOD KAD KED KED E VAN** 

# Сравнение показаний приборов

#### Анализ разностей

Генерация шума на вектора частот триграмм:

$$
\Delta T_{all} \xrightarrow{\text{bootstrap}} \varepsilon = [\varepsilon_1, \varepsilon_2, \dots, \varepsilon_{216}]
$$
\n
$$
\mathbf{n}_{\text{original}} = [n_1, n_2, \dots, n_{216}]
$$
\n
$$
\downarrow
$$
\n
$$
\mathbf{n}_{\text{noise}} = \mathbf{n} + \varepsilon = [n_1 + \varepsilon_1, n_2 + \varepsilon_2, \dots, n_{216} + \varepsilon_{216}]
$$

Далее запускались алгоритмы классификации (задача классификации здоровый-больной для 45 различных болезней):

SA синдромный алгоритм;

LR\_PCA логистическая регрессия на главных компонентах; RF случайный лес.

## Сравнение показаний приборов

Анализ разностей

#### Средние значения AUC на контроле при обучении на данных разного типа.

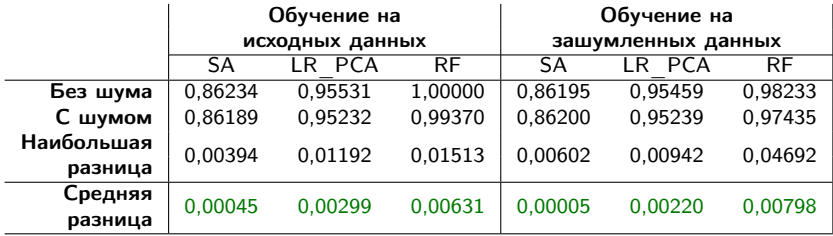

Вывод: для данных различных приборов можно применять одни и теже алгоритмы классификации.

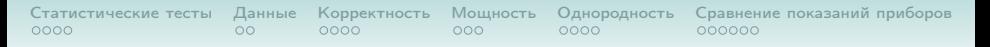

#### Результаты, выносимые на защиту

- ∙ Предложены статистические тесты для проверки однородности символьных последовательностей.
- ∙ Показано, что кодограммы в пределах одного обследования (600 кардиоциклов), как правило, однородны. Однако обследования одного и того же пациента могут давать неоднородные кодограммы.
- ∙ В экспериментах с параллельной регистрацией ЭКГ двумя приборами показана однородность кодограмм, полученных с помощью систем Скринфакс и CardioQvark.

K ロ ▶ K 레 ▶ K 레 ▶ K 레 ▶ K 레 게 게 귀 게 귀 귀 귀 귀 귀 아

## Сравнение показаний приборов

Анализ разностей

#### Средние значения AUC на обучении и на контроле на данных одного типа.

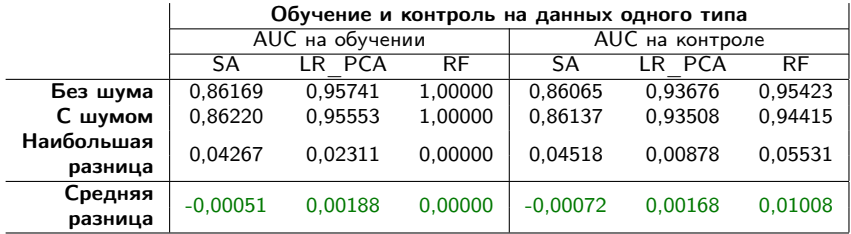

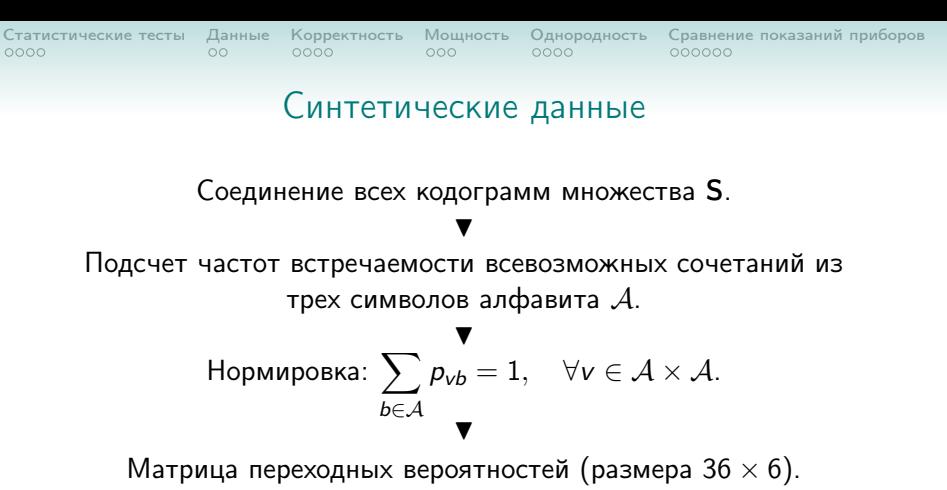

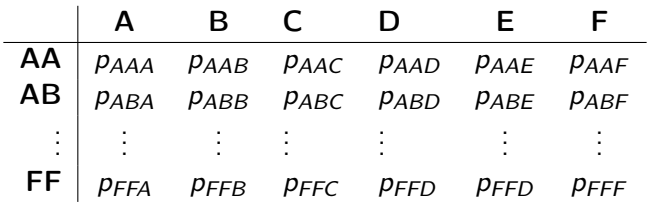

**KORK (DRAMER AS)** PAGE

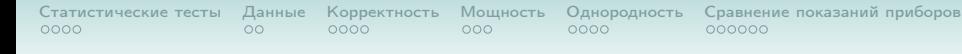

## Синтетические данные

Данные генерируются согласно следующей процедуре:

- Шаг 1. Первый и второй символ каждой кодограммы выбирается с одинаковой вероятностью из возможных шести.
- Шаг 2. В зависимости от двух последних символов кодограммы, согласно вычисленной матрице переходных вероятностей выбирается следующий символ из распределения, заданного соответствующей строкой данной матрицы.
- Шаг 3. Повторяются действия Шага 2 до тех пор, пока кодограмма не достигнет нужной длины.

**KORK (FRAGE)** E DAG

#### Статистические тесты Данные Корректность Мощность Однородность Сравнение показаний приборов  $0000$  $000$ 0000  $0000$  $00$ COOCOO Поправки на множественность тестирования

#### **FWFR u FDR**

Пусть  $H_1, H_2, \ldots, H_m$  — семейство проверяемых гипотез.  $M_0$  — множество индексов верных гипотез.

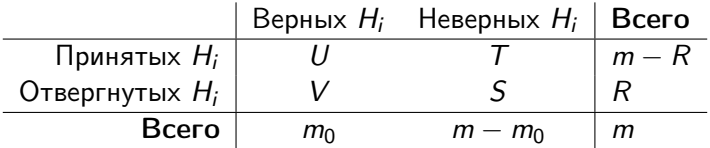

K ロ ▶ K 레 ▶ K 레 ▶ K 레 ▶ K 레 게 게 귀 게 귀 귀 귀 귀 귀 아

#### Поправки на множественность тестирования FWER и FDR

## FWER

Групповой вероятностью ошибки первого рода (familywise error rate) называется величина:

 $FWER = P (V > 0)$ .

## FDR

Ожидаемой долей ложных отклонений гипотез (false discovery rate) называется величина:

$$
\mathsf{FDR} = \mathbb{E}\left(\frac{V}{\max(R,1)}\right).
$$

**KORK STRATER STRAKES** 

[Статистические тесты](#page-2-0) [Данные](#page-6-0) [Корректность](#page-8-0) [Мощность](#page-12-0) [Однородность](#page-15-0) [Сравнение показаний приборов](#page-19-0) Поправки на множественность тестирования

Метод Холма (Holm)

Пусть  $p_{(1)} \leqslant p_{(2)} \leqslant \ldots \leqslant p_{(m)}$  — достигаемые уровни значимости, упорядоченные по возрастанию.

Метод Холма — нисходящая процедура со следующими уровнями значимости:

 $\alpha_1 = \frac{\alpha}{\alpha}$  $\frac{\alpha}{m}$ ,  $\alpha_2 = \frac{\alpha}{m-1}$  $\frac{\alpha}{m-1}, \ldots, \alpha_i = \frac{\alpha}{m-i}$  $\frac{\alpha}{m-i+1}, \ldots, \alpha_m = \alpha,$ 

Метод контролирует FWER на уровне значимости  $\alpha$ .

**KORK (DRAMER AS)** PAGE

Поправки на множественность тестирования Метод Бенджамини-Хохберга (BH)

[Статистические тесты](#page-2-0) [Данные](#page-6-0) [Корректность](#page-8-0) [Мощность](#page-12-0) [Однородность](#page-15-0) [Сравнение показаний приборов](#page-19-0)

Метод Бенджамини-Хохберга — восходящая процедура со следующими уровнями значимости:

$$
\alpha_1=\frac{\alpha}{m}, \ \alpha_2=\frac{2\alpha}{m}, \ \ldots, \ \alpha_i=\frac{i\alpha}{m}, \ \ldots, \ \alpha_m=\alpha,
$$

**KORK STRATER STRAKES** 

Метод контролирует FDR на уровне значимости  $\alpha$ .